Institut für Vogelforschung Landesamt für Umwelt, Naturschutz und Geologie Vogelwarte Radolfzell am An der Vogelwarte 21 Beringungszentrale Hiddensee Schlossallee 2 26386 Wilhelmshaven 18439 Stralsund 78315 Radolfzell

Max-Planck-Institut für Ornithologie

# **Rundschreiben der deutschen Vogelwarten Nr. 41 (Dezember 2010)**

## **A. Allgemeiner Teil**

#### **Neues Farbberingungsprogramm**

Im Rahmen eines zunächst lokal angelegten Markierungsprogramms an der Teichralle werden beginnend ab dem Winterhalbjahr 20010/2011 im Zoo Leipzig den dort rastenden bzw. überwinternden Vögeln zusätzlich Farbringe angelegt. Die Ringe zeigen einen dreistelligen Individualcode bestehend aus einem Buchstaben und zwei Ziffern (z.B. A01) auf grünem Grund. Projektverantwortlicher in Zusammenarbeit mit der BZ Hiddensee ist Gunter Ehlert, Ehl.ZGAP.Reg-Sachs@t-online.de. Ablesungen farbmarkierter Teichrallen bitte an die Beringungszentrale Hiddensee melden.

## **B. Aus den einzelnen Vogelwarten**

## **Vogelwarte Helgoland**

## **Beringertagung 2011**

Auf Einladung der Staatlichen Vogelschutzwarte Nordrhein-Westfalen (VSW) im LANUV findet am **Samstag, dem 12. und am Sonntag, dem 13. März 2011,** die jährliche Beringertagung der Beringungszentrale Helgoland in **Recklinghausen** statt. Tagungsstätte wird die **Natur- und Umweltschutzakademie NRW (NUA)** sein. Eine Anfahrtsskizze und weitere Informationen zu der NUA findet man unter http://www.nua.nrw.de. Die Abendveranstaltung am Samstag (gemeinsames Essen) findet im Hotel Wüller (http://www.hotel-wueller.de) statt. Dort können auch Übernachtungsmöglichkeiten gebucht werden.

Anmeldungen für Vorträge für diese Beringertagung richten Sie bitte bis zum 1.2.2011 an Olaf Geiter (olaf.geiter@ifv-vogelwarte.de). Alle Vorträge mit Bezug zur wissenschaftlichen Vogelberingung sind dabei willkommen.

Wer an der Beringertagung 2011 teilnehmen möchte, wird gebeten sich bis zum 1.3.2011 bei Olaf Geiter (Adresse s.o.) anzumelden. Das Programm der Beringertagung wird im Februar per Email an alle Beringer verschickt.

## **An- und Umbaumaßnahmen im Institut für Vogelforschung**

Von den derzeit laufenden umfangreichen Bauarbeiten im Institut ist auch die Beringungszentrale betroffen. Ein Teil des Beringungsarchivs ist zurzeit in Umzugskartons gelagert. In den nächsten Monaten kann es daher zu Verzögerungen bei den Datenbearbeitungen und Antworten auf Anfragen kommen. Auch die Erreichbarkeit der Zentrale kann kurzfristig erschwert sein.

## **Ringgrößenänderungen**

Auf Grund von Hinweisen von Beringern wurde die Ringgrößenempfehlung (Abschnitt 7.2 der Beringerrichtlinien - http://www.ifv-vogelwarte.de/files/Richtlinien/Handbuch%207-2.pdf) geändert. Dies betrifft folgende Arten:

**Zwergtaucher** Tachybaptus ruficollis **4 (8,0 mm)** oval gebogen **Rebhuhn** Perdix perdix **4 (8.0 mm) Mehlschwalbe** Delichon urbica **9 ( 2,5 mm) Goldammer** Emberiza citrinella **8 (2,8 mm)** 

## **Abgabe der Beringungs- und Wiederfunddaten 2010**

Alle Beringer, die ihre 2010er Daten bisher noch nicht oder nur zum Teil an die Beringungszentrale gemeldet haben, werden gebeten, dies möglichst bald zu tun. Spätestens bis zum **15.1.2011** müssen alle Beringungs- und Wiederfunddaten aus 2010 mittels des Programms RING an die Beringungszentrale exportiert worden sein. Sollte es Probleme mit der Meldung geben, setzen sie sich bitte mit der Beringungszentrale in Verbindung. Hat ein Beringer 2010 keine Vögel beringt, ist dies ebenfalls zu melden.

Beringer, die ihre Daten 2010 nicht rechtzeitig abgeben, müssen damit rechnen, dass sich dadurch die Lieferung der von ihnen für 2011 angeforderten Ringe verzögert.

#### **Installation des Eingabeprogramms RING unter Windows 7**

Im Betriebssystem Windows 7 (64 Bit) ist der für das Programm RING passende ODBC-Treiber nicht mehr auf dem für ältere Windowsversionen angegebenen Weg zu finden. Sie müssen den Treiber direkt über C:\windows\syswow64\odbcad32.exe (oder C:\windows\syswow64\odbcsys32.exe) installieren. Dann läuft RING wie gewohnt.

#### **Ringversand**

Die von den Beringern fristgerecht zum 1.10.2010 bestellten Ringe werden im März 2011 an die Beringer verschickt. Beringer, die an der Beringertagung teilnehmen, können dort ihre Ringe in Empfang nehmen. Die relativ lange Zeit zwischen Bestellung und Versand der Ringe liegt in der langen Beschaffungszeit für die Ringe begründet. Zwischen Bestellung bei den Ringherstellern und Lieferung der Ringe vergehen in der Regel mindestens vier Monate. Daher bitten wir alle Beringer unbedingt den Termin für die Ringanforderung einzuhalten. Der nächste **Ringanforderungstermin** ist der **30.9.2011**.

## **Überprüfung der Ringreports**

Um eine möglichst hohe Datenqualität zu erreichen, werden alle Beringer gebeten, die ihnen zugesandten Ringreports sorgfältig auf mögliche Fehler zu überprüfen. Falls dabei Fehler oder Unstimmigkeiten gefunden werden, sollte dies der Beringungszentrale unter Angabe von Ringnummer und Funddatum mitgeteilt werden. Für eigene Wiederfunde werden generell keine Ringreports erstellt, da dem Beringer sowohl Beringungs- wie auch Wiederfunddaten bekannt sind. Natürlich werden diese Funde, wie alle anderen Funde auch in der Datenbank gespeichert.

## **Wir gratulieren**

## Seit **50 Jahren** als Beringer aktiv ist **Prof. Dr. Ingolf Schuphan**

Wir danken ihm für seine langjährige Mitarbeit und wünschen ihm für die Zukunft alles Gute und weiterhin viel Freude an der wissenschaftlichen Vogelberingung.

2010 beendeten auf eigenen Wunsch **Hartmut Stephan** nach 56 Jahren und **Günther Synatzschke** nach 55 Jahren ihre Beringertätigkeit für das Institut für Vogelforschung "Vogelwarte Helgoland". Wir danken beiden und auch allen anderen Beringern für ihren Einsatz für die Vogelberingung und wünschen ihnen für die Zukunft alles Gute und Gesundheit.

## **Wir trauern um**

**Werner Müller** aus Schobüll (Nordfriesland), der 2010 im Alter von 77 Jahren verstarb. Seit 1959 war Werner Müller ehrenamtlicher Beringer für das Institut für Vogelforschung. Hauptsächlich widmete er sich der Beringung von Limikolen und Pfleglingen aus seiner Pflegestation.

## **Termine**

15.01.2010 Abgabe der Beringungs- und Wiederfunddaten für 2010 12/13.03.2010 Beringertagung in Recklinghausen

# **Vogelwarte Radolfzell**

Der Beitrag der Vogelwarte Radolfzell zu diesem Dezember-Rundschreiben konnte aus technischen Gründen leider nicht rechtzeitig fertiggestellt werden. Das um die Nachrichten aus Radolfzell ergänzte Rundschreiben wird allen Radolfzell-Beringern zu Beginn des Jahres 2011 übersandt werden. Wir bitten um Verständnis.

# **Beringungszentrale Hiddensee**

## **BERIHIDD – ab 2011 mit vielen Neuerungen!**

Die Verwaltungsreformen der letzten Jahre in den ostdeutschen Bundesländern mit z.T. mehrfach grundlegend veränderten Kreisstrukturen stellen ganz erhebliche neue Anforderungen an die Definition von Beringungs- und Wiederfundorten in der Hiddensee-Datenbank. Dies war nur einer von mehreren Gründen für eine gründliche Überarbeitung der Beringer-Software BERIHIDD, die gemeinsam von Beringungszentrale und Herrn Olaf Kronbach im letzten Herbst angegangen wurde. Das Ergebnis ist die ab 1. Januar 2011 verfügbare Version 3.30 des Programms, in der auch diverse Vorschläge von Nutzern berücksichtigt wurden.

Hier die wichtigsten Änderungen:

- Der Abgleich der Referenzdateien (Kreise und Bezugsorte) wurde grundlegend überarbeitet. Das Programm wird nun die Ortsangaben in den Beringungen und Wiederfängen in die neuen Kreisschlüssel umwandeln. Sollte dies nicht gelingen, wird ein entsprechendes Fehlerprotokoll ausgedruckt.
- Zusätzlich zu den bekannten Ortsangaben können nun auch Beringungen im Ausland mit den Ortsangaben des EURING-Codes verwendet werden. In diesem Fall können die Koordinaten frei vergeben werden.
- Einmal importierte Daten (von der Beringungszentrale) können nun auch wieder aus dem Datenbestand entfernt werden.
- Das Feld für den Beringungsstatus wurde jetzt in Einzelfelder aufgeteilt und editierbar gemacht. Für jeden Teil können nun die entsprechenden Angaben erfasst werden.

Ausführlichere Informationen zur neuen Version 3.30 sind verfügbar unter http://www.kronbach.gmxhome.de/news.htm, News. **Die Version 3.30 muss von allen BERIHIDD-Nutzern so bald als möglich von der Website** http://www.kronbach.gmxhome.de/serv01.htm **heruntergeladen und installiert werden!!!** 

## **Melden von Wiederfunden mittels BERIHIDD**

Die Übermittlung von Wiederfunden beringter Vögel mittels BERHIDD kann gegenwärtig nur für solche Wiederfunde (Wiederfänge, Kontrollfänge) erfolgen, die ein Datum im jeweils aktuellen Erfassungsjahr tragen. Werden z.B. im Jahr 2010 Wiederfunde eines Ringvogels erfasst, deren Funddatum in 2009 liegt, werden diese nicht an die BZ übermittelt! Solche "vergessenen" Wiederfunde können ab BERIHIDD Vers. 3.30 für das jeweilige Vorjahr nacherfasst und dann mit übermittelt werden. Die Übermittlung evtl. vorhandener noch weiter zurückliegender Wiederfunde ist seitens BZ immer erwünscht, dies kann auf absehbare Zeit jedoch nur formlos geschehen.

## !! Korrektur zum Rundschreiben Nr. 39 (November 2009) !!

Der Hiddensee-Teil des RS 39 enthielt einen Abschnitt Sekundengenaue Bezugsorte. Bitte diesen Abschnitt komplett ersetzen durch den folgenden:

## **Verwendung sekundengenauer Beringungs- und Wiederfundplätze**

 Bei der Angabe von sekundengenauen Beringungs- und Wiederfundplätzen mittels der TOP50-Karten Funktion in BERIHIDD ist darauf zu achten, dass ..

- entweder ein neuer Fundplatz (in der Form: *Bezugsort: genauer Fundplatz*, z.B. "Rochlitz: Schloss" oder "Potsdam: Lange Brücke" oder "Stralsund: Jacobikirche") definiert wird oder
- dass ein bereits bestehender Bezugsort verwendet wird, der zwingend durch entsprechende Entfernungs- u. Richtungsangaben ergänzt werden muss, um eine grobe Zuordnung zu den sekundengenauen Koordinaten zu erhalten.

Wir danken Herrn W. Meyer, Rudolstadt, für sehr wertvolle Hinweise und Diskussionen zur Frage der Ortsdefinitionen in den Hiddensee-Beringungs- und -Wiederfunddaten.

## **Beringerkurs 2010**

Der jährliche Hiddensee-Beringerkurs wird in der ersten Hälfte des September 2011 auf der Greifswalder Oie stattfinden. Interessenten werden gebeten, sich möglichst bald um die Kursplätze zu bewerben.

## **Behördliche Genehmigungen**

Alle Hiddensee-Beringer werden gebeten, möglichst sofort die Gültigkeitsdauer ihrer Beringungsgenehmigungen zu überprüfen und nötigenfalls bei der zuständigen Behörde eine Verlängerung zu beantragen. Im Zuge von Verwaltungsreformen sind in den Bundesländern Sachsen und Thüringen die Zuständigkeiten für derartige naturschutzrechtliche Verfahren auf die Unteren Naturschutzbehörden übertragen worden.

Aktuell bitte folgendes beachten:

- In den Ländern Mecklenburg-Vorpommern, Brandenburg und Sachsen-Anhalt sind die Zuständigkeiten unverändert geblieben, Anträge auf Verlängerung der Beringungsgenehmigung sind erforderlichenfalls an die bisher zuständige Behörde einsenden (MV: LUNG Güstrow, Abt. 2; ST: LUA Staatliche VSW Steckby; BB: LUA, Staatliche VSW, Buckow).
- Die Genehmigungsverfahren im Land Thüringen werden ab 2009 durch die Unteren Naturschutzbehörden in den Stadt- und Landkreisen durchgeführt. Anträge auf Verlängerung bestehender sowie Erteilung neuer Genehmigungen sind über die Vogelschutzwarte Seebach (TLUG Jena) an diese Behörden zu richten.
- Antragsteller im Land Sachsen übersenden die notwendigen Unterlagen (Beringerausweis, Antrag auf Verlängerung der Beringungsgenehmigung, Auflistung der weiterzuführenden / geplanten Beringungsprogramme) an den Landesberingungsobmann (LBO) Winfried Nachtigall, Wettinplatz 4, 01896 Pulsnitz, winnacht@gmx.de. Dieser leitet die Anträge an die Beringungszentrale Hiddensee weiter, von wo aus das offizielle Antragsverfahren eingeleitet wird.

# **Wir bitten darum, eine Kopie des Bescheides über Neuerteilung bzw. Verlängerung der Beringungsgenehmigung an die Beringungszentrale zu übersenden!**

## **Termine**

Der **15. Januar 2011** ist der letzte Termin für die Einsendung der **Beringungsdaten des Jahres 2010**!! An alle Beringer sei hier wiederum appelliert, im nächsten Jahr mit der Einsendung der Beringungsdaten nicht bis zum Jahresende zu warten!! Es verursacht einen ganz erheblichen Mehraufwand für alle Beteiligten, wenn im Falle von Rückmeldungen (z.B. zeitnahe Ablesungen von Ringstörchen!) erst Nachfragen an die Beringer nach den Beringungsdaten gestartet werden müssen. Auch die Belieferung mit Ringen kann nur termingemäß erfolgen, wenn die **Bestelltermine 1. März und 1.September** eingehalten werden.

### **Beringungsstatistiken 2009**

Auf der Homepage der Beringungszentrale www.lung.mv-regierung.de/beringung/ <Aktuelle Beringungs- und Wiederfundstatistiken> können demnächst die Hiddensee-Beringungsergebnisse für das Jahr 2009 auf Ebene der Bundesländer eingesehen werden, darunter detaillierte Angaben zu den beringten Vogelarten und den Aktivitäten der einzelnen Beringer.

## **Berichte der Vogelwarte Hiddensee**

Im Januar 2011 wird das Heft 20 (2010) der "Berichte der Vogelwarte Hiddensee" erscheinen. Die Reihe wird weiterhin gemeinsam von ProRing – Verein der Freunde und Förderer der wissenschaftlichen Vogelberingung e.V., Vogelwarte Hiddensee (Universität Greifswald) und Beringungszentrale Hiddensee (LUNG Mecklenburg-Vorpommern) herausgegeben. Entsprechend der anteiligen Finanzierung erhalten die inzwischen über 250 Mitglieder von ProRing e.V. das Heft 20 als Vereinszeitschrift automatisch und kostenlos übersandt. Alle Hiddensee-Beringer, die nicht Mitglied von ProRing e.V. sind, können das Heft zum Vorzugspreis von 7,50 Euro + Versandkosten bei der Beringungszentrale Hiddensee in Stralsund (Tel. 03831 696251) bestellen.

**Mit den besten Wünschen für ein geruhsames Weihnachtsfest, einen guten Start in das Neue Jahr und eine erfolgreiche Umsetzung Ihrer Beringungsvorhaben!** 

**Ihre drei Vogelwarten** 

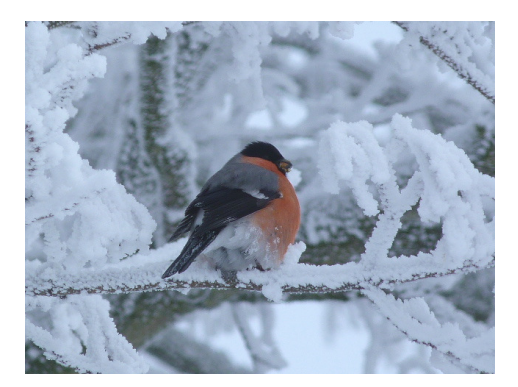